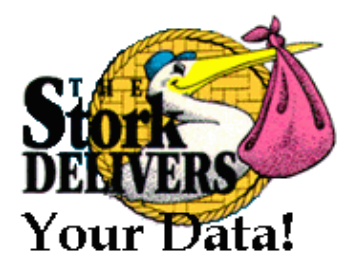

# **STORK: Making Data Placement a First Class Citizen in the Grid**

#### **Tevfik Kosar** University of Wisconsin-Madison

May 25th, 2004 **CERN** 

### **Need to move data around..**

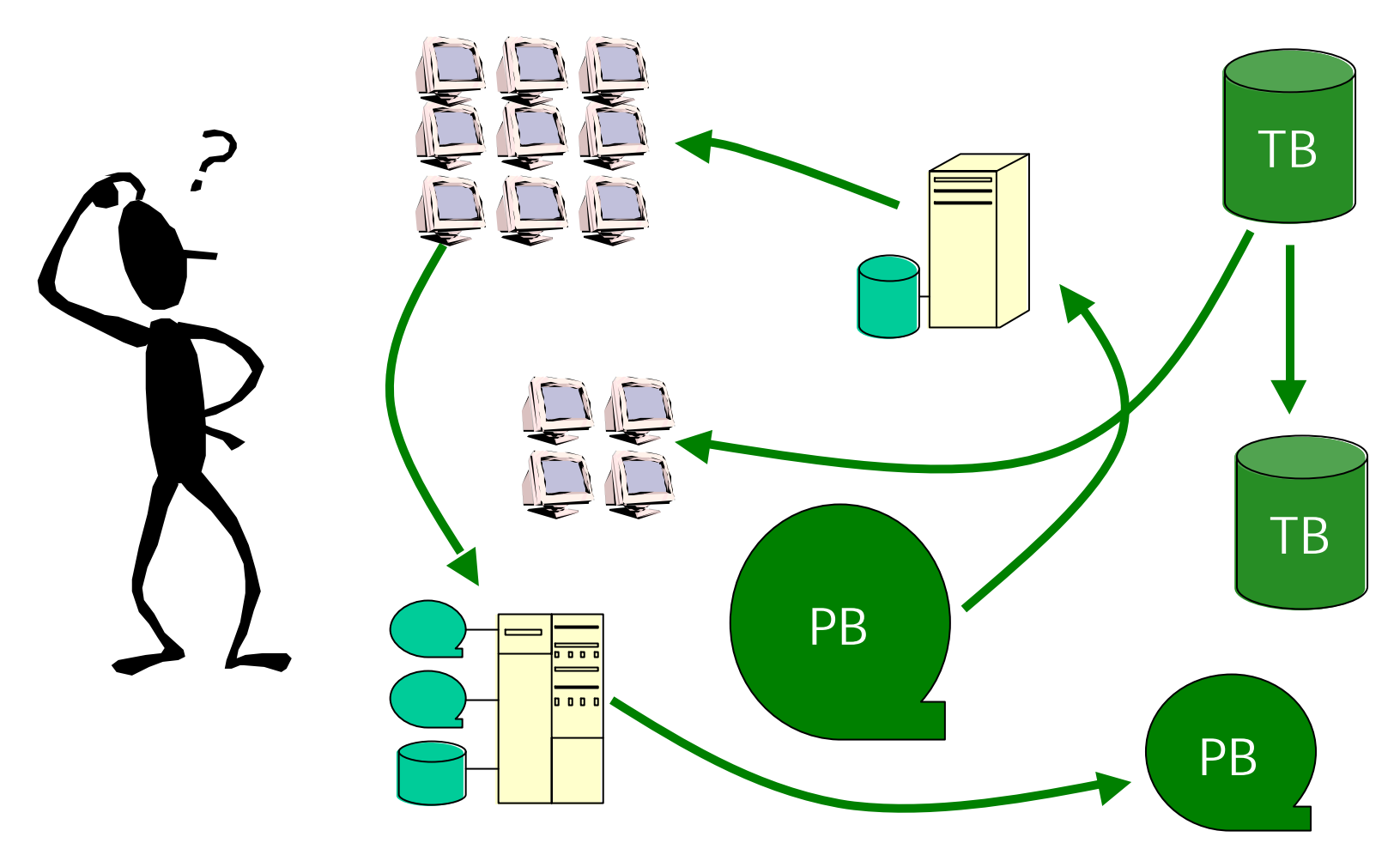

Stork: Making Data Placement a First Class Citizen in the Grid

# **While doing this..**

- $\pm$ Locate the data
- Access heterogeneous resources
- **Face with all kinds of failures**
- Allocate and de-allocate storage
- **Wove the data**
- **<del>↓</del>Clean-up everything**

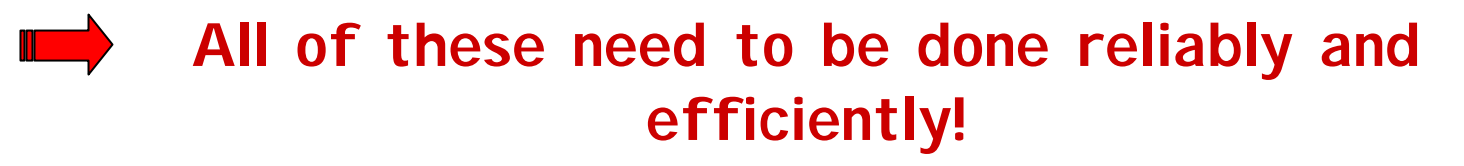

Stork: Making Data Placement a First Class Citizen in the Grid

### **Stork**

### A scheduler for data placement activities in the Grid What Condor is for computational jobs, Stork is for data placement **Stork comes with a new concept:** "Make data placement a first class citizen in the Grid."

## **Outline**

## **I**Introduction **↓The Concept Stork Features -**Big Picture **‡Case Studies**  $\pm$ Conclusions

## **The Concept**

- **Stage-in**
- **Execute the Job**
- **Stage-out**

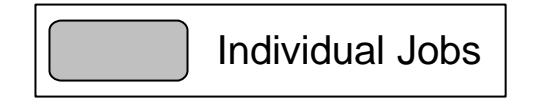

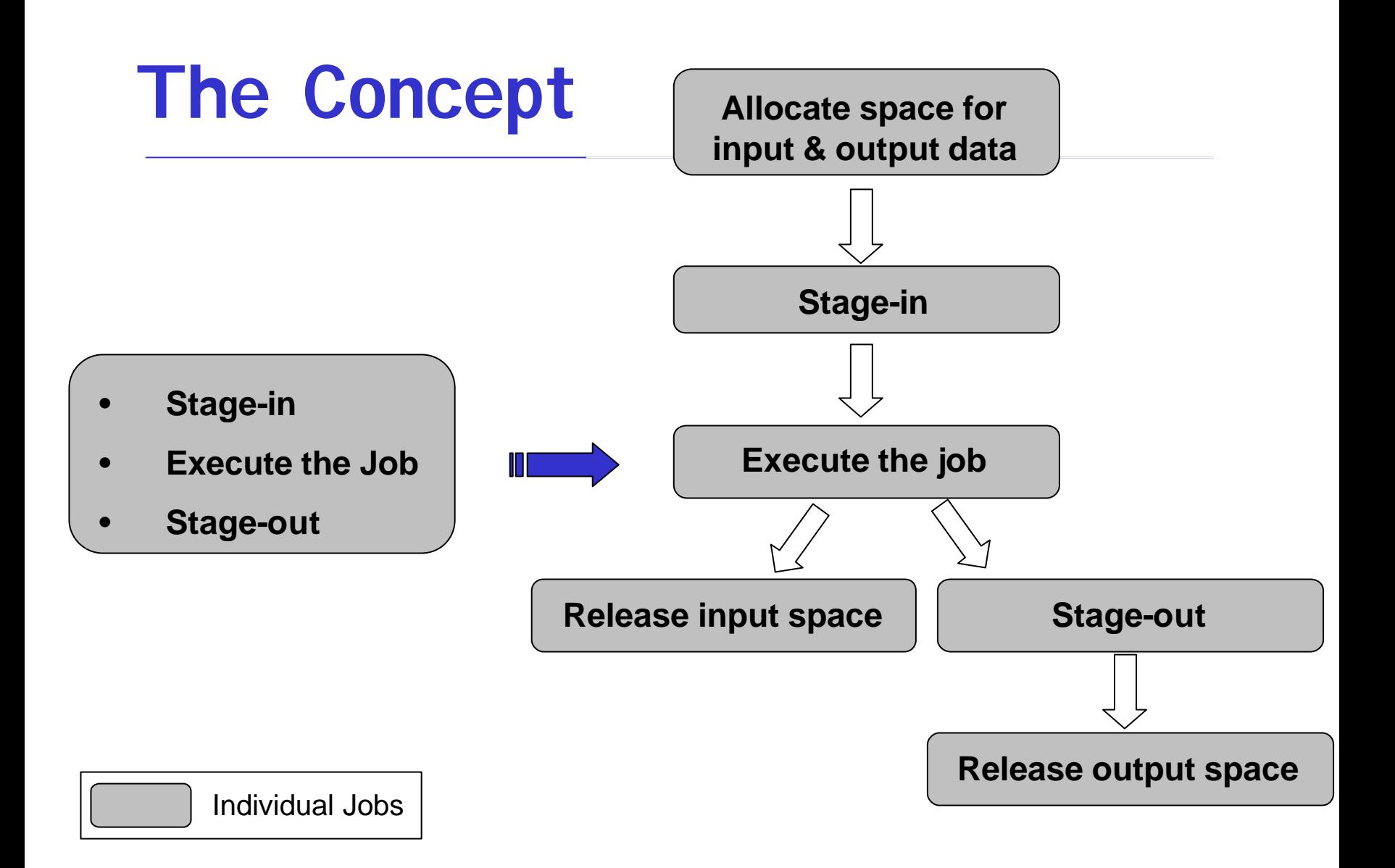

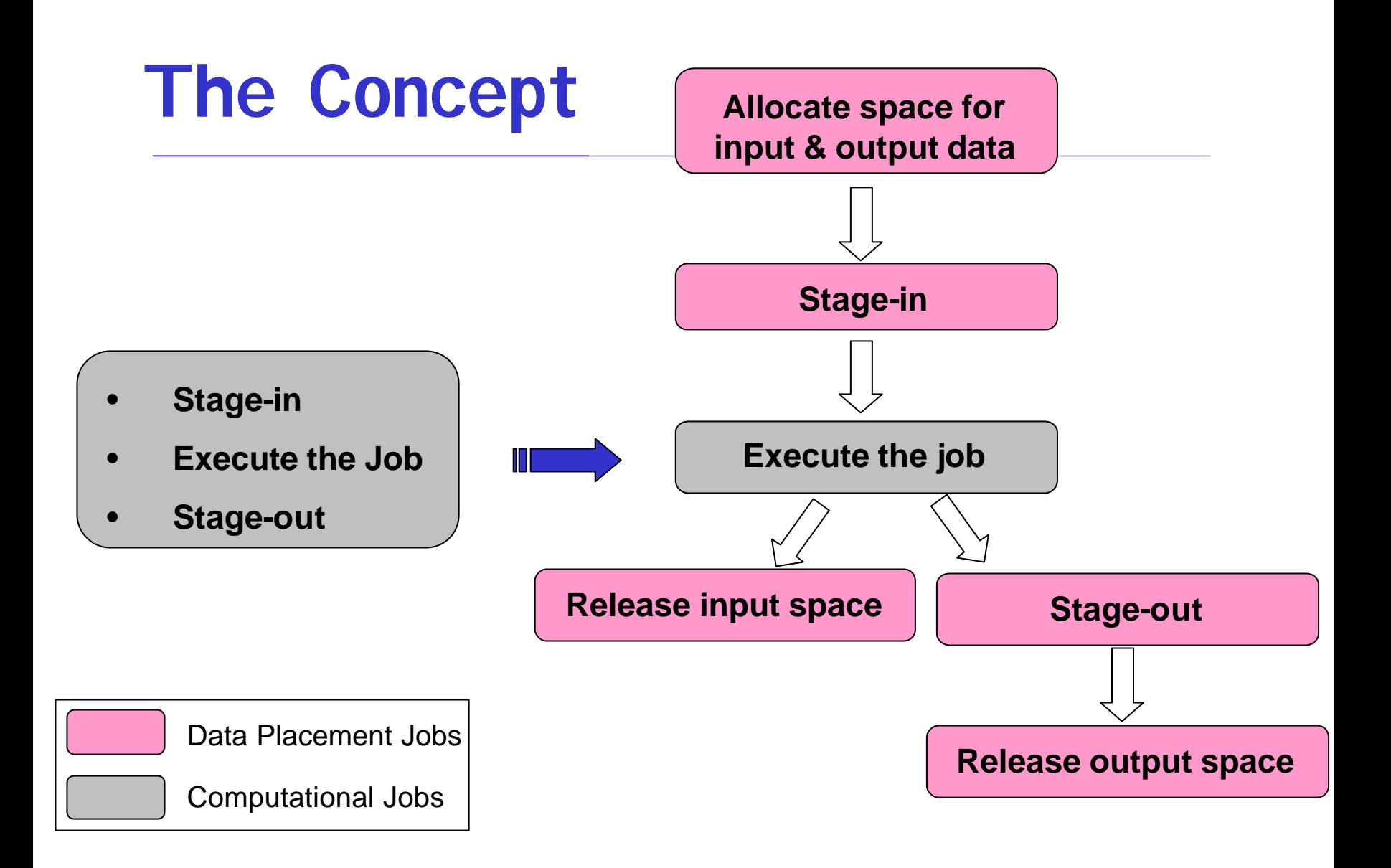

### **The Concept**

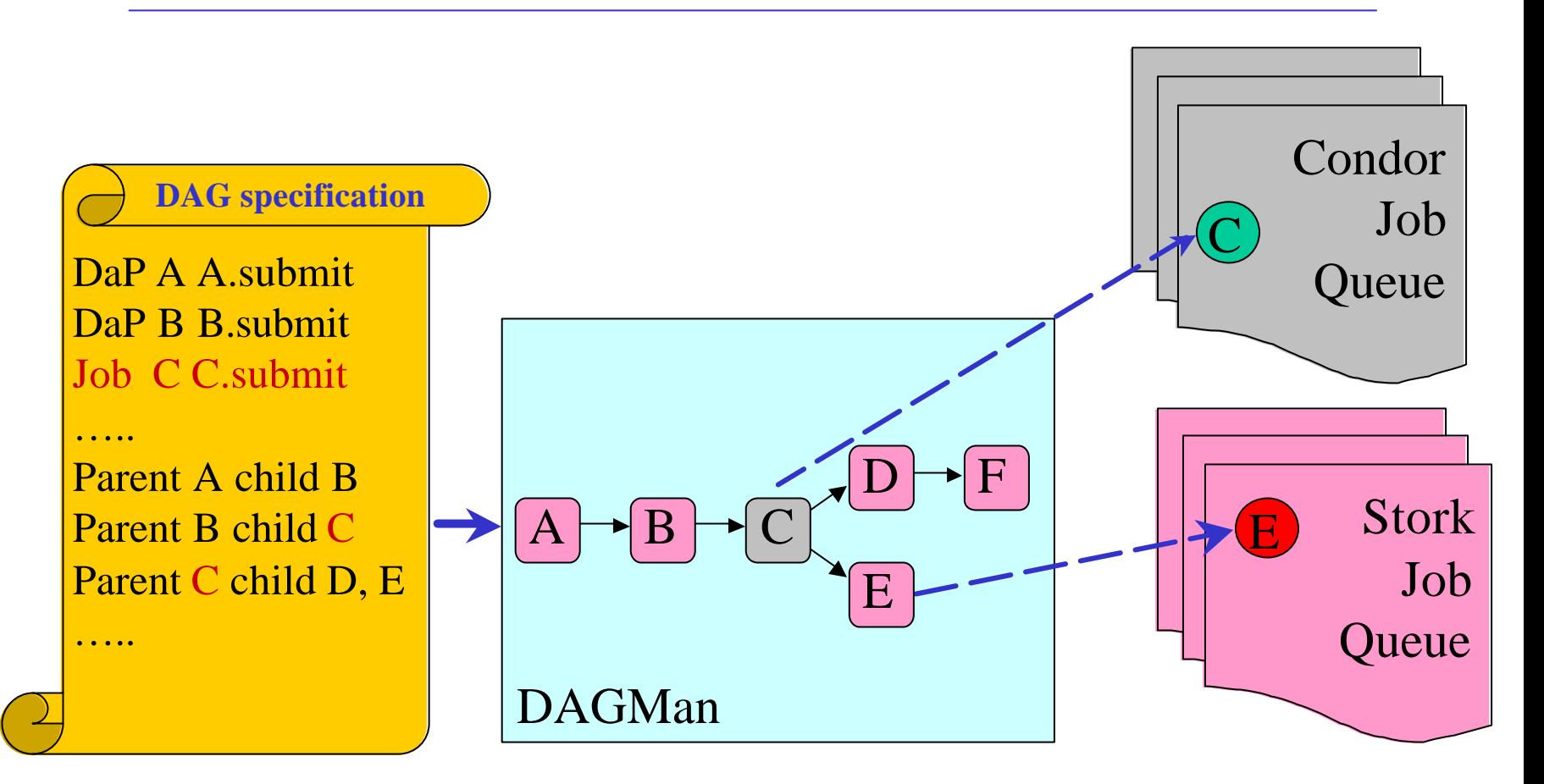

# **Why Stork?**

### **Stork understands the** characteristics and semantics of data placement jobs.

**Can make smart scheduling decisions,** for reliable and efficient data placement.

# **Understanding Job Characteristics & Semantics**

 $\downarrow$  Job\_type = transfer, reserve, release?

#### **↓ Source and destination hosts, files,** protocols to use?

- Determine concurrency level
- Can select alternate protocols
- Can select alternate routes
- Can tune network parameters (tcp buffer size, I/O block size, # of parallel streams)

 $\bullet$  ...

# **Support for Heterogeneity**

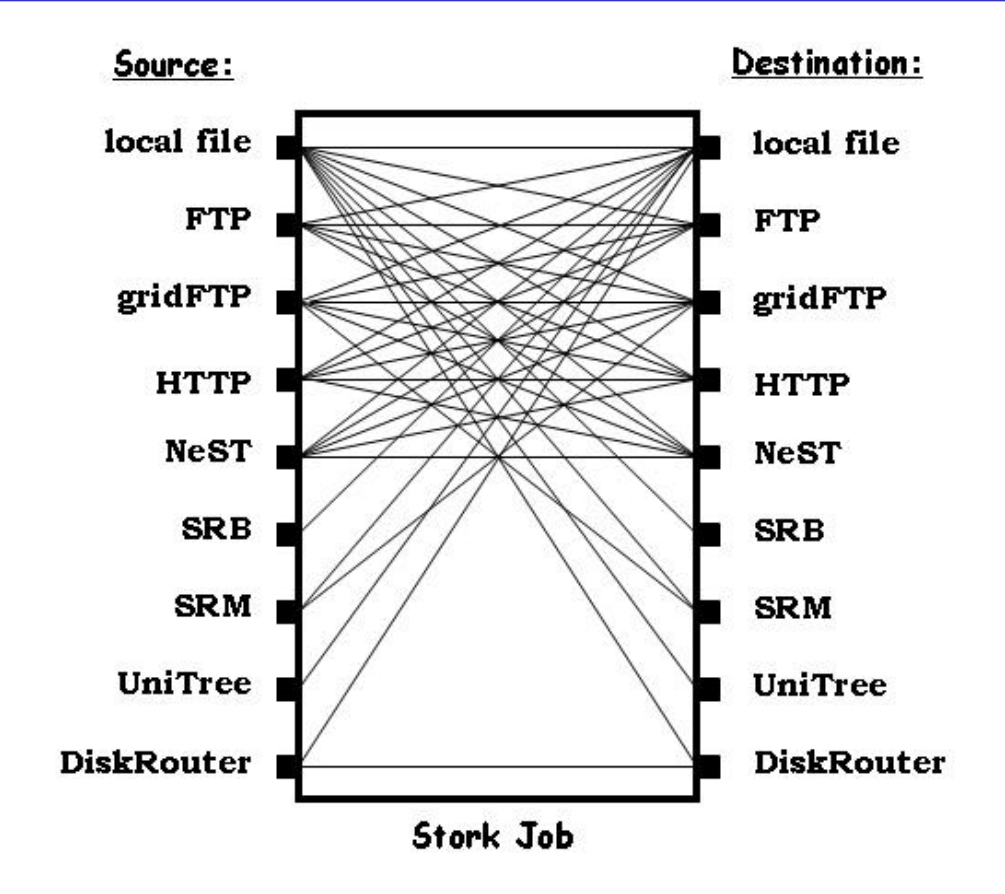

Protocol translation using Stork memory buffer.

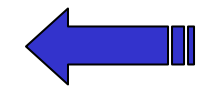

Stork: Making Data Placement a First Class Citizen in the Grid

# **Support for Heterogeneity**

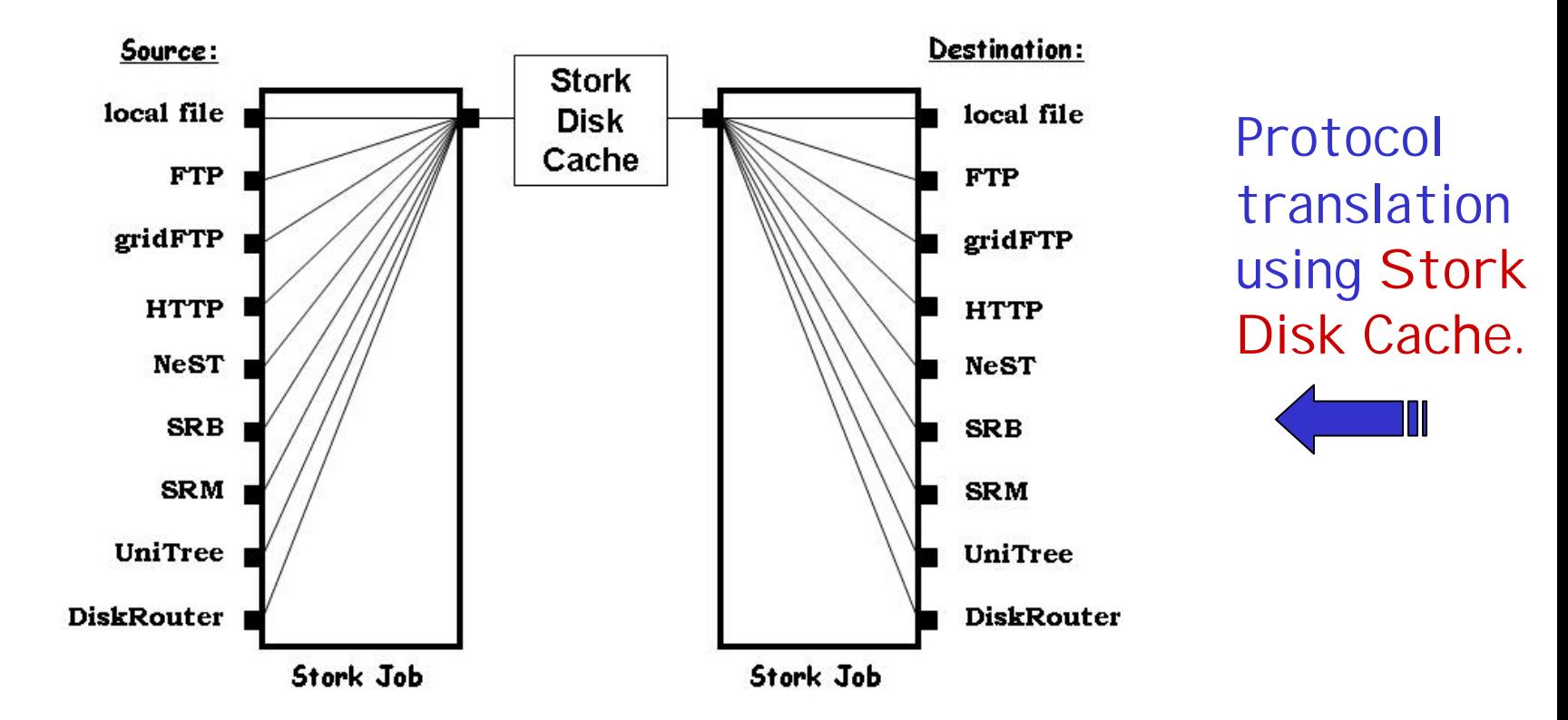

Stork: Making Data Placement a First Class Citizen in the Grid

# **Flexible Job Representation and Multilevel Policy Support**

```
Type = "Transfer"; 
Src_Url = "srb://ghidorac.sdsc.edu/kosart.condor/x.dat";
Dest_Url = "nest://turkey.cs.wisc.edu/kosart/x.dat";
```

```
……
Max_Retry = 10;
Restart_in = "2 hours";
```
 $\lceil$ 

]

……

# **Failure Recovery and Efficient Resource Utilization**

#### **E** Fault tolerance

- Just submit a bunch of data placement jobs, and then go away..
- **L** Control number of concurrent transfers from/to any storage system
	- Prevents overloading
- **↓** Space allocation and De-allocations
	- Make sure space is available

# **Run-time Adaptation**

```
↓Dynamic protocol selection
    [
      dap_type = "transfer"; 
      src_url = "drouter://slic04.sdsc.edu/tmp/test.dat"; 
      dest_url = "drouter://quest2.ncsa.uiuc.edu/tmp/test.dat";
      alt_protocols = "nest-nest, gsiftp-gsiftp";
    ]
    [
      day_type = "transfer";src_url = "any://slic04.sdsc.edu/tmp/test.dat";
      dest_url = "any://quest2.ncsa.uiuc.edu/tmp/test.dat";
    ]
```
## **Run-time Adaptation**

[

]

### **Run-time Protocol Auto-tuning**

link = "slic04.sdsc.edu – quest2.ncsa.uiuc.edu"; protocol = "gsiftp";

\n
$$
bs = 1024KB; \quad \text{(black size)}
$$
\n
$$
tcp\_bs = 1024KB; \quad \text{(TCP buffer size)}
$$
\n
$$
p = 4;
$$
\n

## **Outline**

 $\blacksquare$ Introduction **The Concept Stork Features +Big Picture ↓Case Studies Conclusions** 

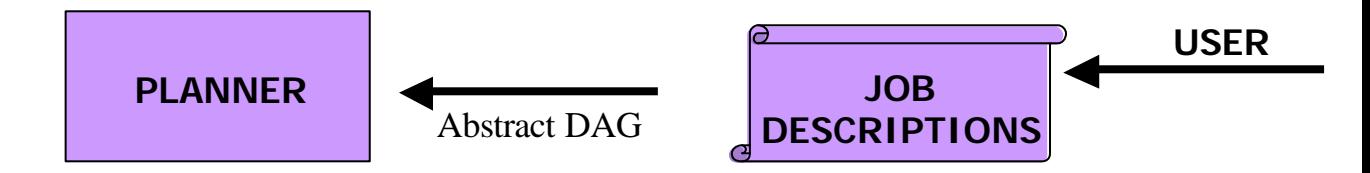

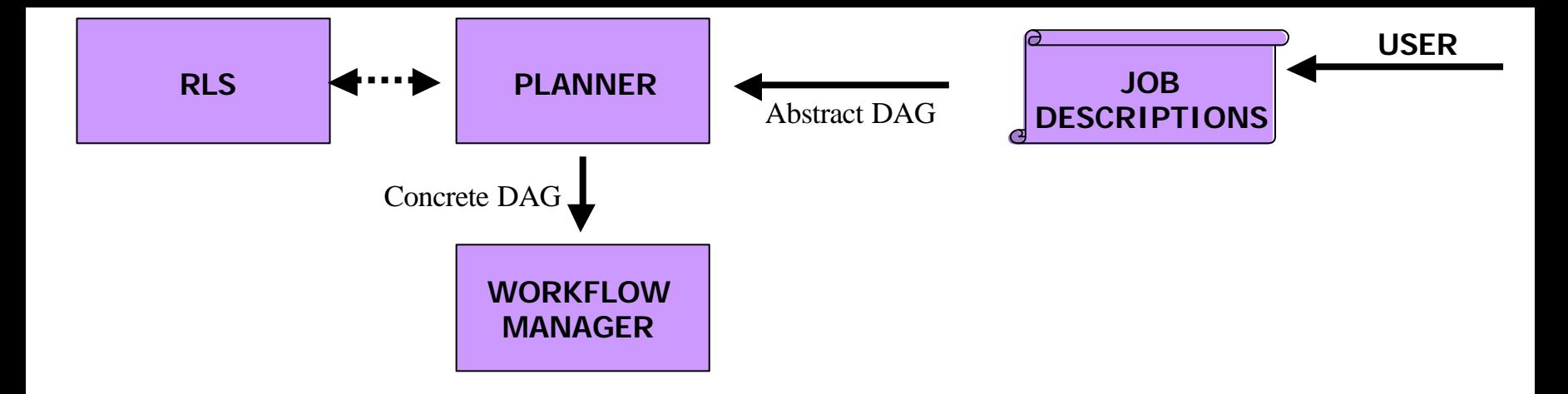

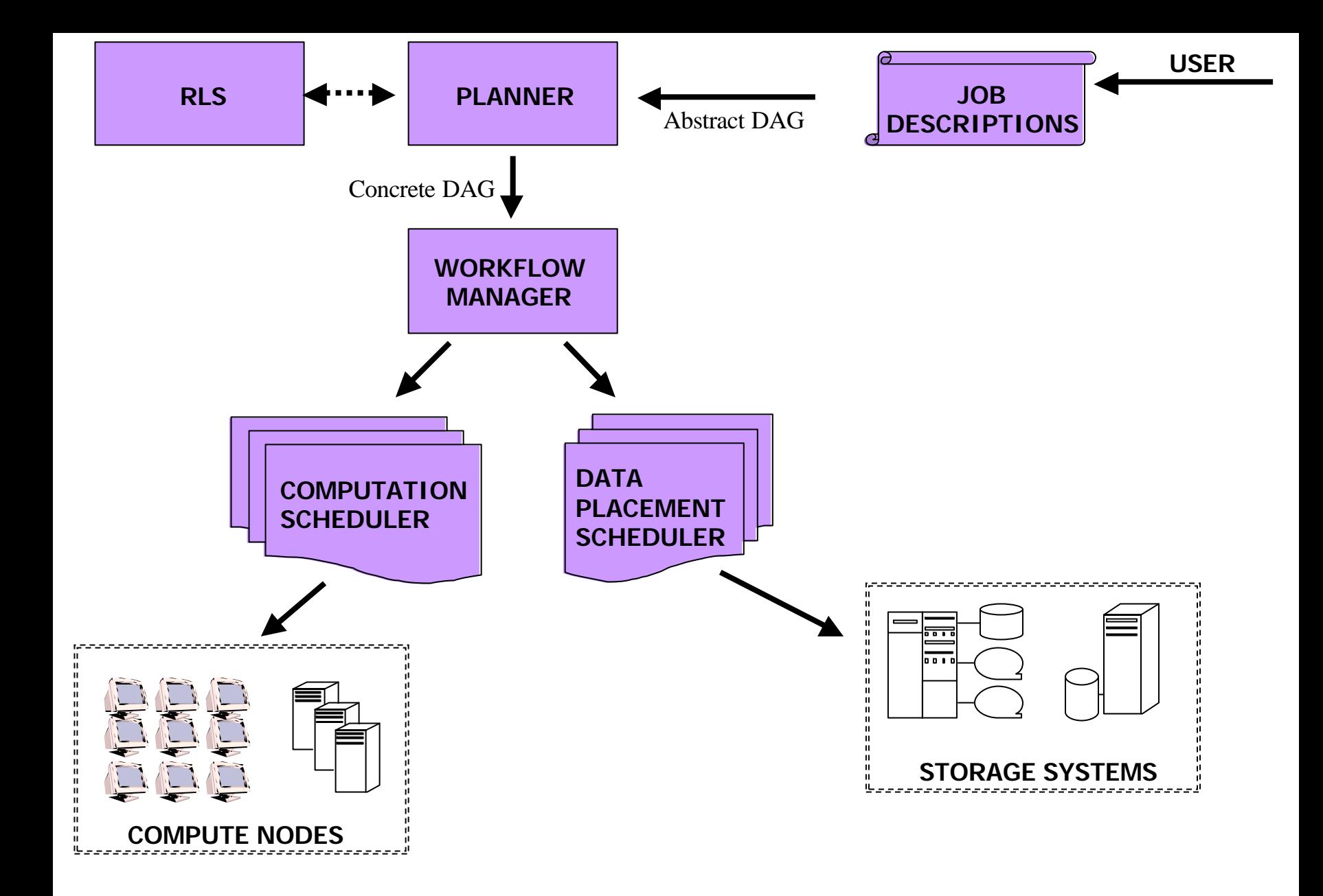

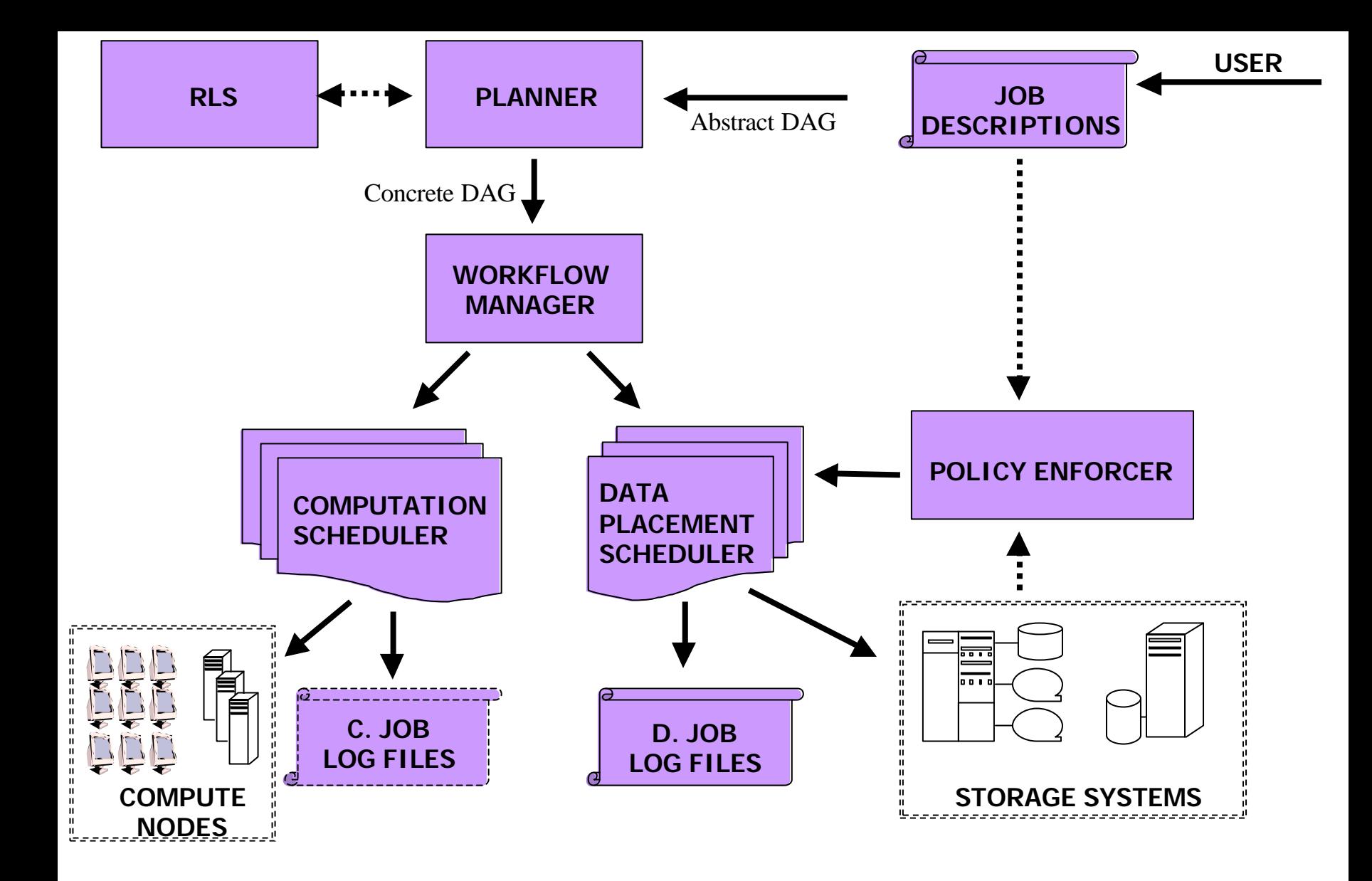

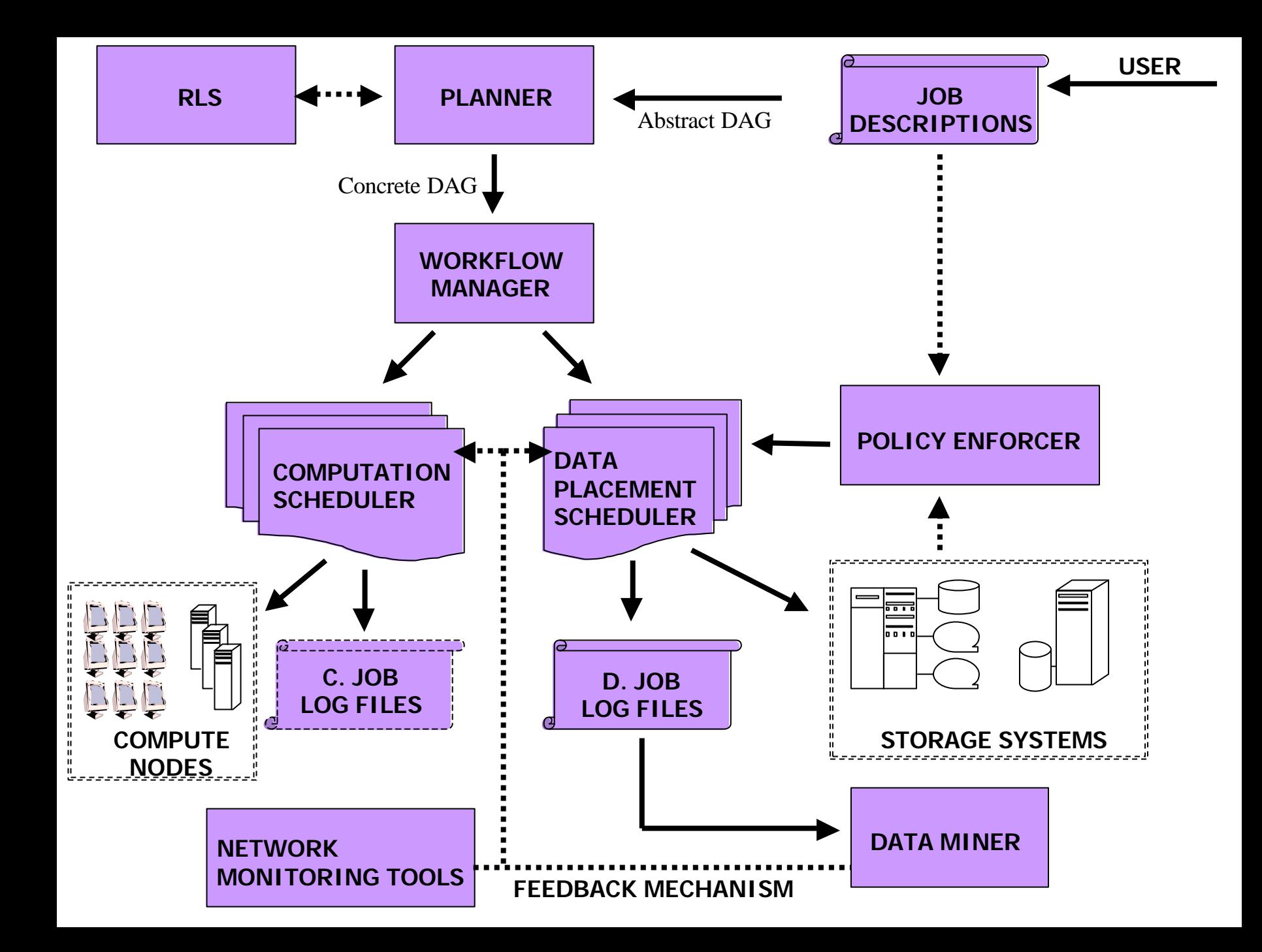

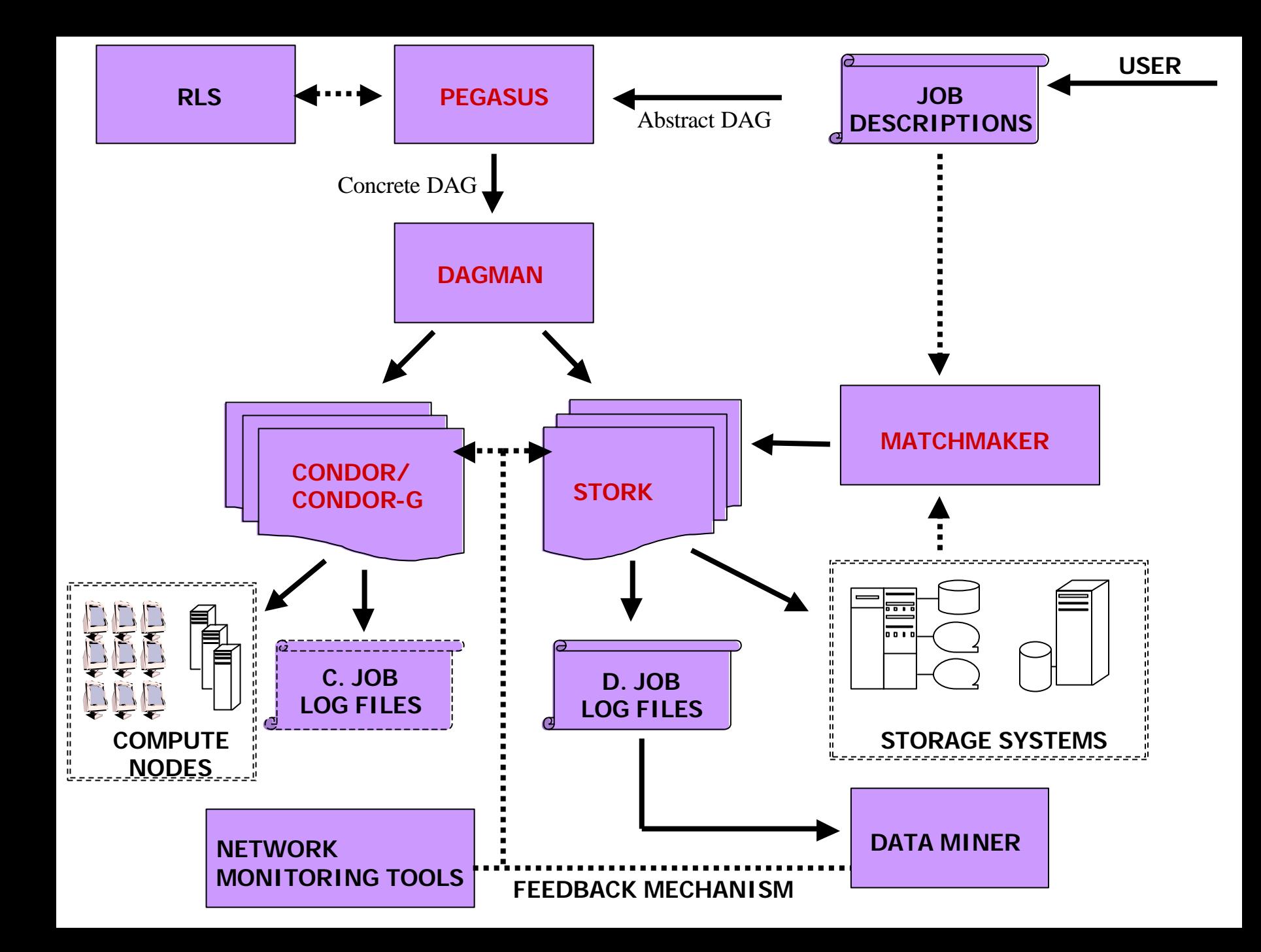

## **Outline**

**I**Introduction **The Concept** Stork Features **Big Picture LCase Studies +Conclusions** 

### **Case Study I: SRB-UniTree Data Pipeline**

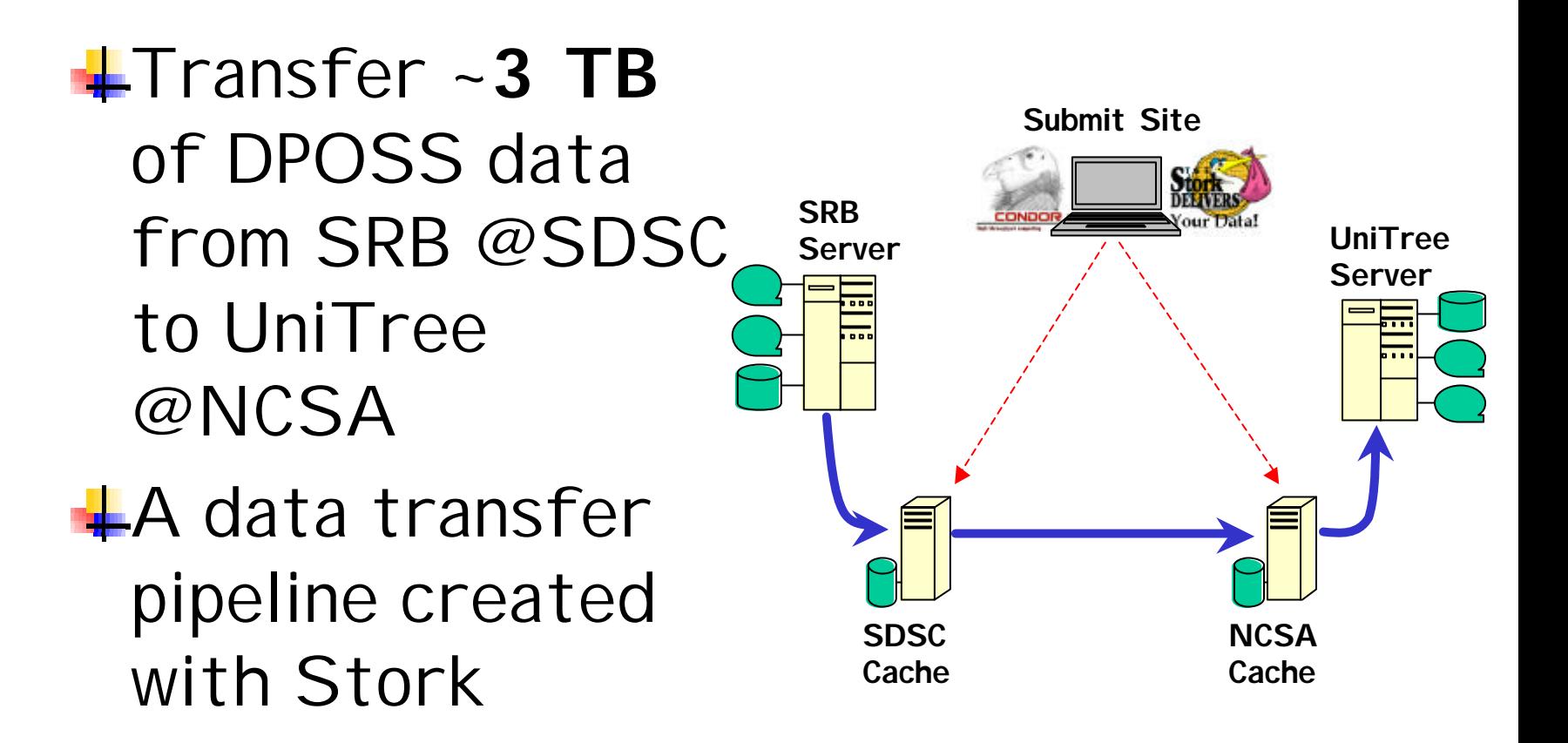

### **Failure Recovery**

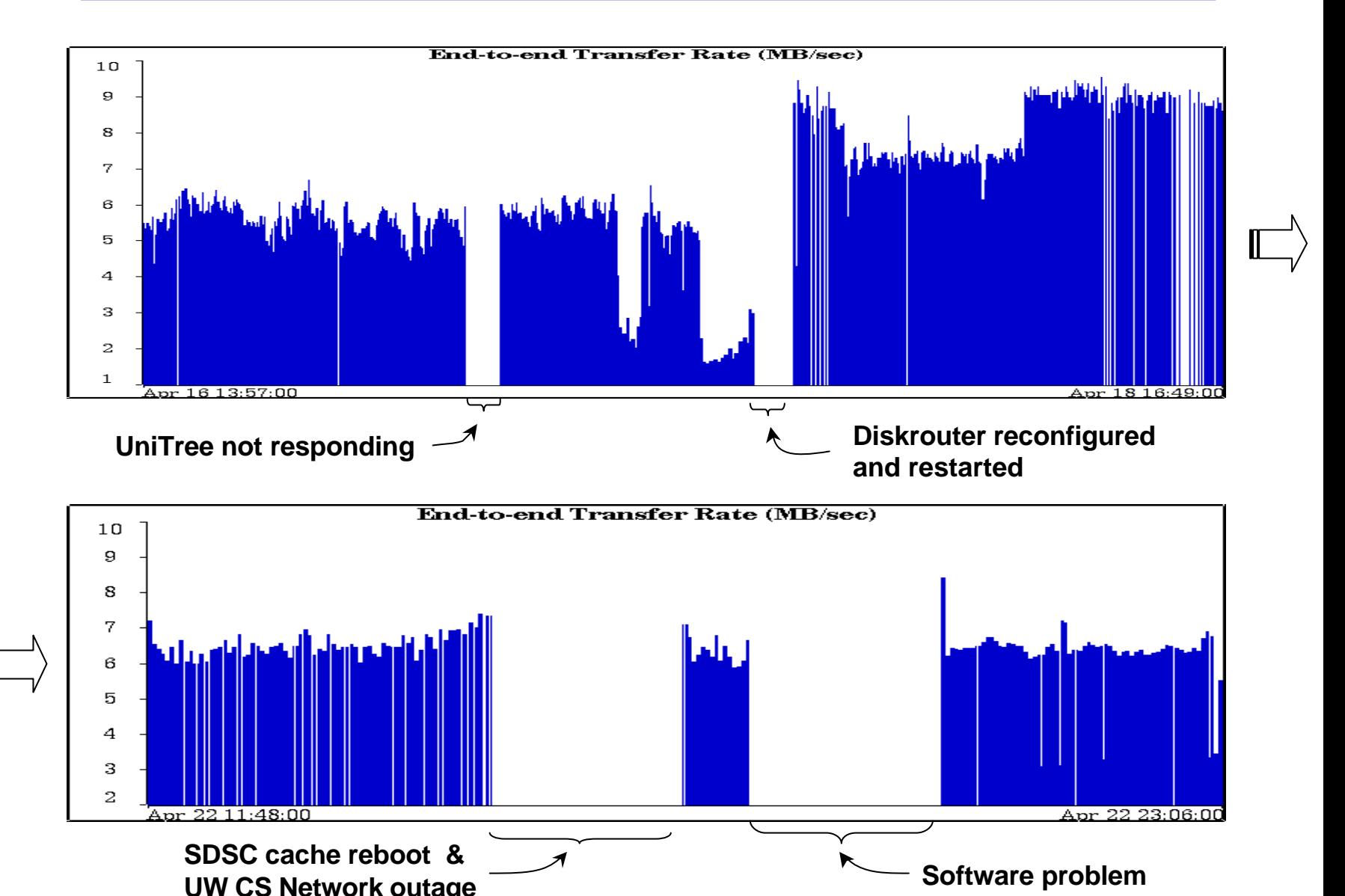

# **Case Study -II**

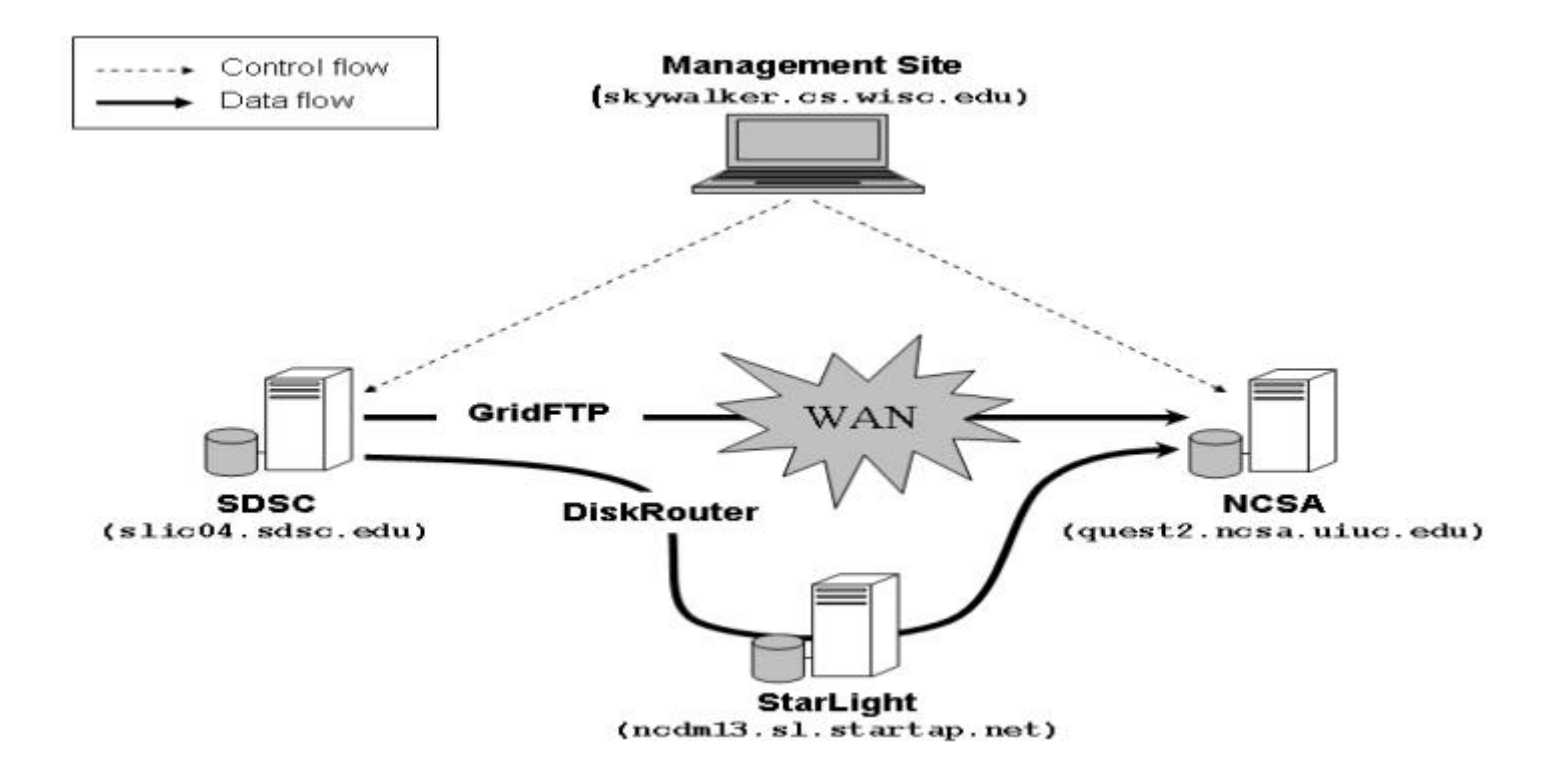

Stork: Making Data Placement a First Class Citizen in the Grid

### **Dynamic Protocol Selection**

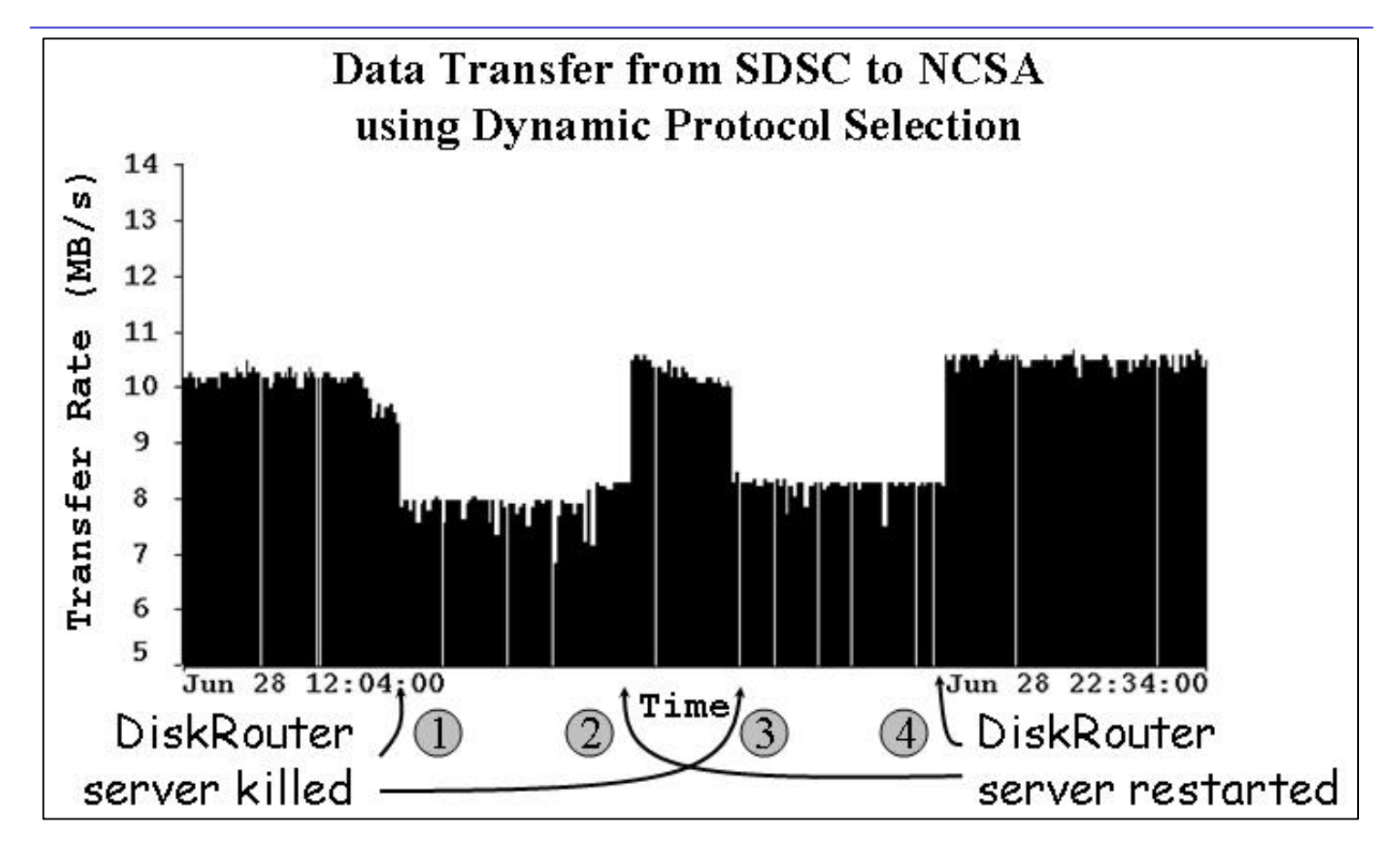

### **Runtime Adaptation**

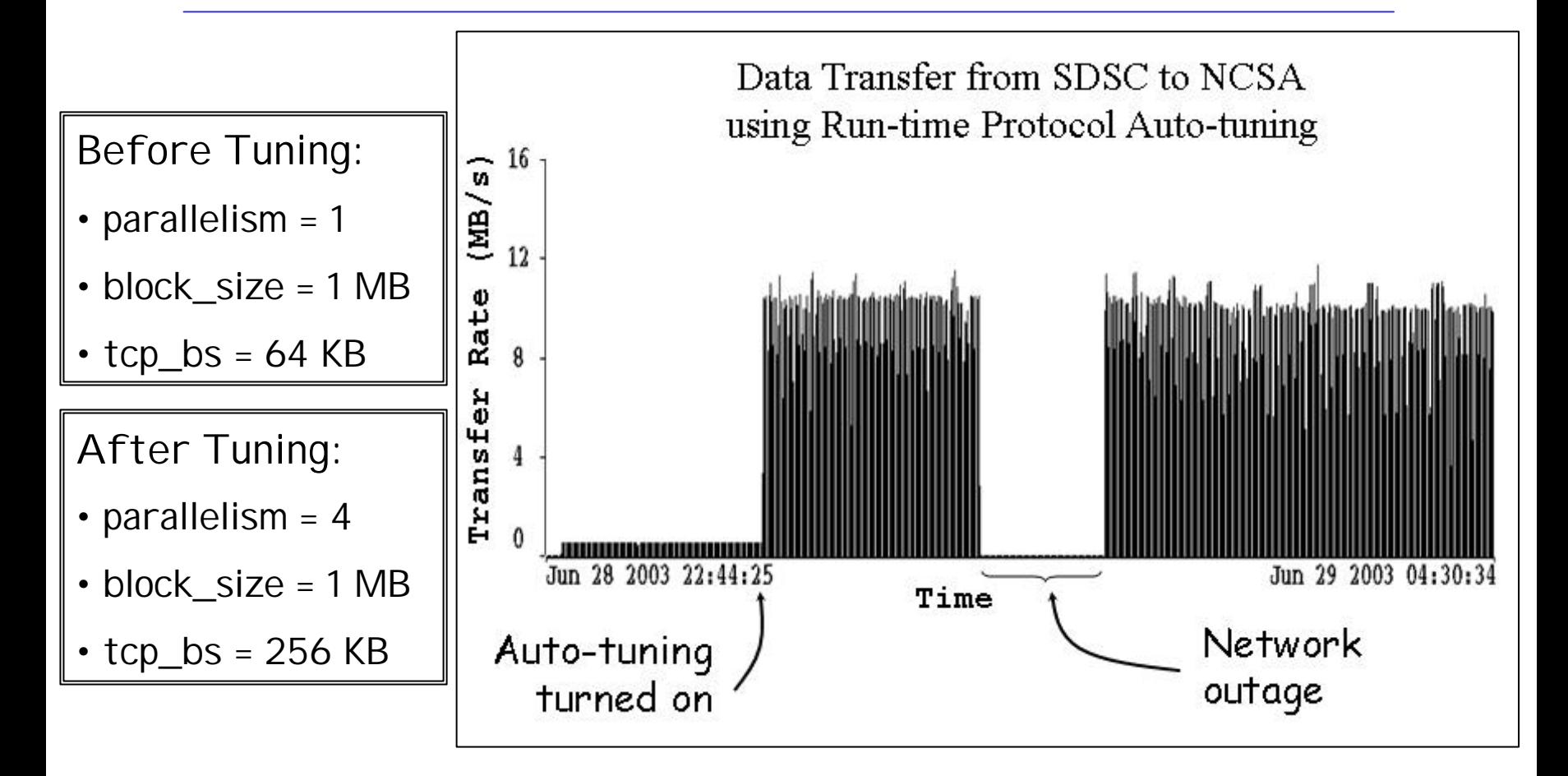

# **Case Study -III**

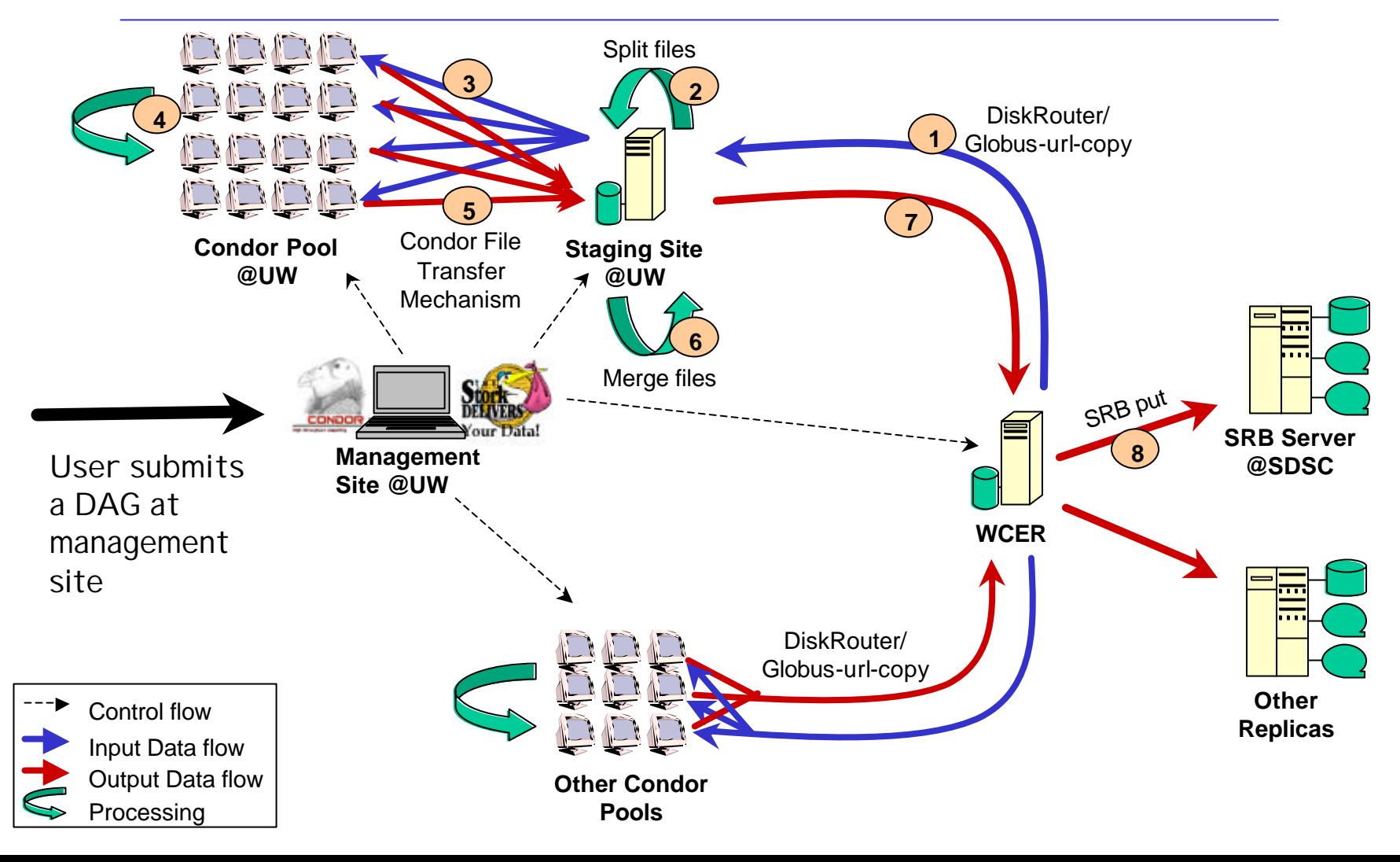

### **Conclusions**

**E** Regard data placement as individual jobs.

- $\Box$  Treat computational and data placement jobs differently.
- **I** Introduce a specialized scheduler for data placement.

Provide end-to-end automation, fault tolerance, run-time adaptation, multilevel policy support, reliable and efficient transfers.

### **Future work**

**Enhanced interaction between Stork** and higher level planners

- better coordination of CPU and I/O
- **Interaction between multiple Stork** servers and job delegation
- **Enhanced authentication mechanisms**
- **W**ore run-time adaptation

### **Related Publications**

- ↓ Tevfik Kosar and Miron Livny. "Stork: Making Data Placement a First Class Citizen in the Grid". In *Proceedings of 24th IEEE Int. Conference on Distributed Computing Systems (ICDCS 2004),* Tokyo, Japan, March 2004.
- ↓ George Kola, Tevfik Kosar and Miron Livny. "A Fully Automated Faulttolerant System for Distributed Video Processing and Off-site Replication. To appear in *Proceedings of 14th ACM Int. Workshop on etwork and Operating Systems Support for Digital Audio and Video (Nossdav 2004),* Kinsale, Ireland, June 2004.
- Tevfik Kosar, George Kola and Miron Livny. "A Framework for Selfoptimizing, Fault-tolerant, High Performance Bulk Data Transfers in a Heterogeneous Grid Environment". *In Proceedings of 2nd Int. Symposium on Parallel and Distributed Computing (ISPDC 2003),* Ljubljana, Slovenia, October 2003.
- ↓ George Kola, Tevfik Kosar and Miron Livny. "Run-time Adaptation of Grid Data Placement Jobs". In *Proceedings of Int. Workshop on Adaptive Grid Middleware (AGridM 2003)*, New Orleans, LA, September 2003.

### **You don't have to FedEx your data anymore.. Stork delivers it for you!**

For more information:

- Email: kosart@cs.wisc.edu
	- http://www.cs.wisc.edu/condor/stork

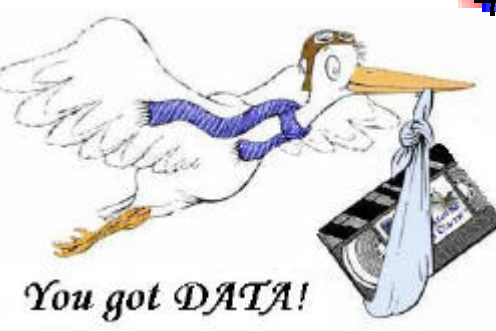